## Подготовка печатных плат к производству в KiCAD

В некотором смысле, визитной карточкой ECAD-системы проектирования печатных плат являются ее функции выхода на подготовку их производства - это функции вывода управляющих программ для технологического оборудования с ЧПУ (обычно, Gerber-файлы для получения фотошаблонов и Excellon-файлы сверления отверстий платы).

На сайтах производителей ПП обычно выложены соответствующие инструкции для разных ECAD-систем (например, http://www.rezonit.ru/support/directions/).

Предлагаю уточнить перевод некоторых команд подготовки файлов ЧПУ (дословный перевод часто плохо отражает суть процесса). Таким образом сформировать обновленный файл перевода *kicad.mo* для стабильной версии KiCAD GOST - ныне это 4009.

Вместо слишком общей команлы Чертить (Plot) записал Вывод файлов ЧПУ (лучше бы эту команду вообще засунуть в меню Файлы для производства выше).

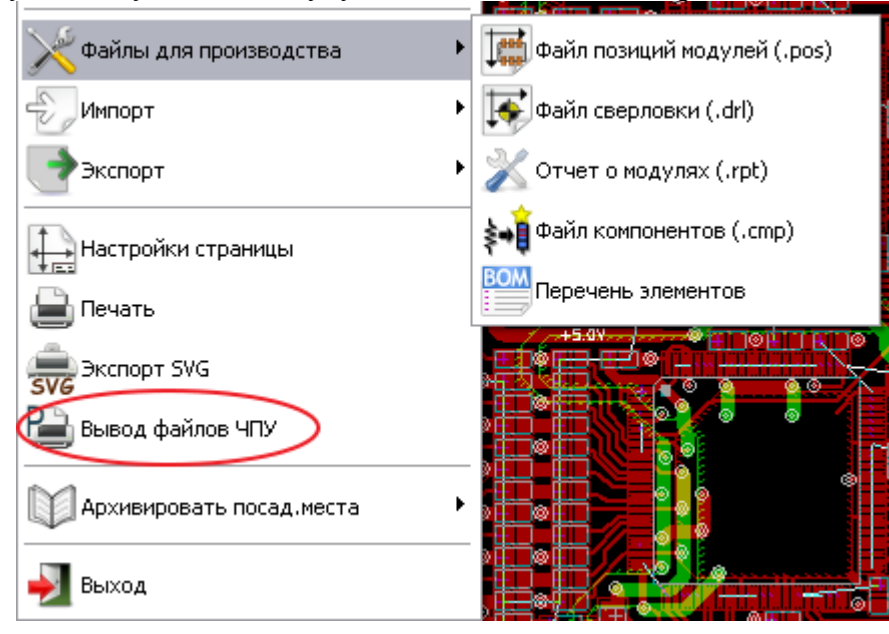

Далее последовательно идут две формы вывода данных о слоях печатной платы для производства: вывод данных о шаблонах или чертежах платы (в форматах Gerber, PS, SVG, DXF, HPGL) и данных о сверлении отверстий ПП (DRL-файл сверловки ПП в формате Excellon и чертеж сверления платы в одном из форматов шаблона). Места коррекции перевода помечены красным цветом.

В Gerber-форме, помимо уточненного заголовка формы (было слово *Чертить*), слово "правильные" форматы заменил на уникальные (для слоев). Когда галочка есть, то gerber-файлам слоев присваиваются различные (уникальные) расширения, иначе все файлы одного типа pho. И те, и другие расширения правильные.

Вместо вспомогательной системы написал "использовать относительные координаты" - так по математике точнее. И уточнил кнопки вызова генераторов Gerber / Excellon - файлов (внизу формы).

На второй форме вместо формат файлов сверления написал формат карты (чертежа) сверления. Уточнил Параметры Excellon-вывода, форму Информация и Систему координат сверления.

Примечание. Замечания к переводу share/internat/ru/kicad.mo принимаются. В результате будет откорректирован файл документа pcbnew.pdf для стабильной сборки КіСАД и сделана краткая инструкция для производителей плат. Устоявшиеся формы перевода будут браться и в новые (тестовые) сборки KiCAD.

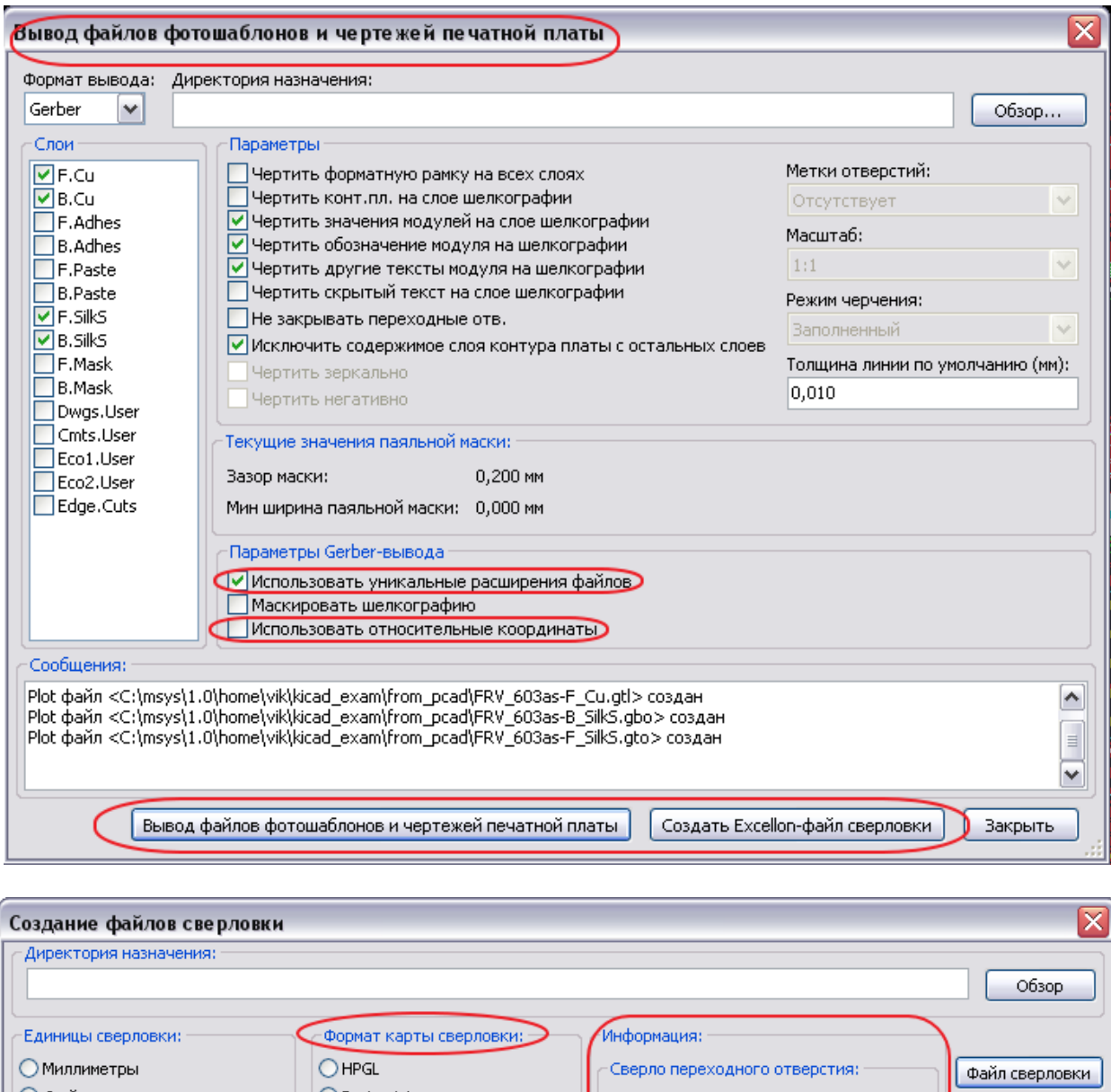

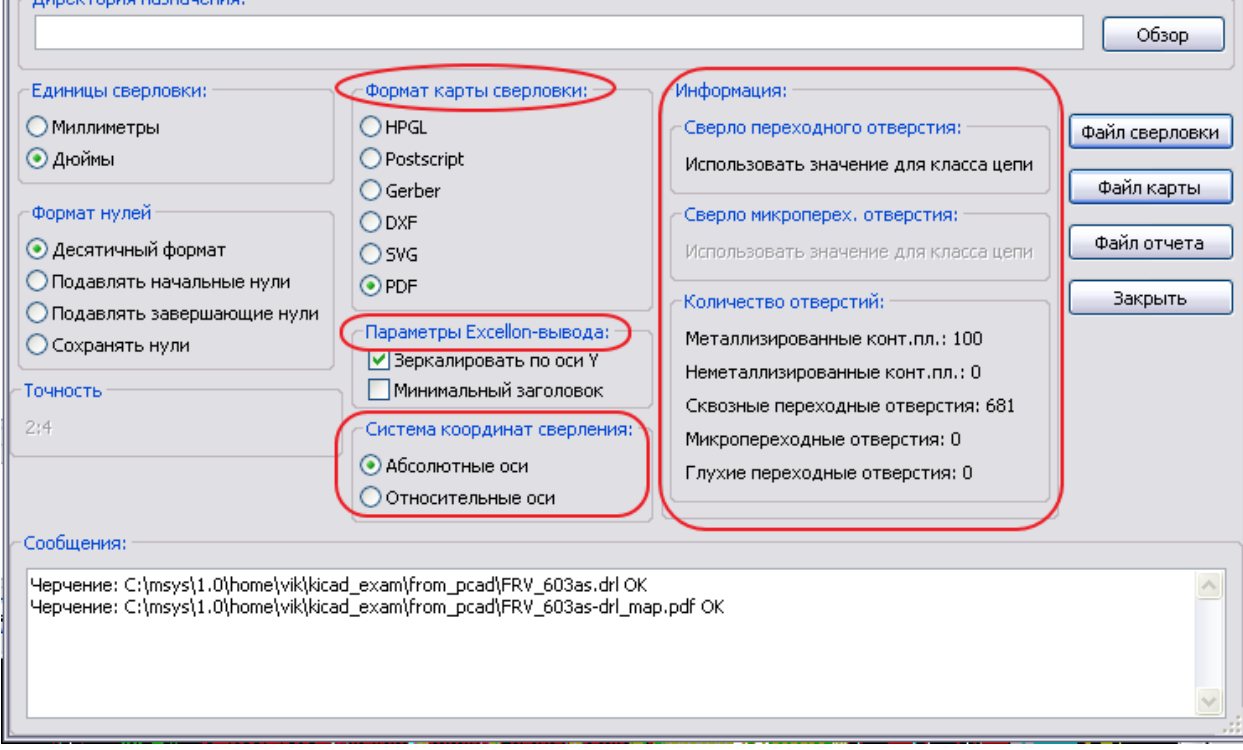